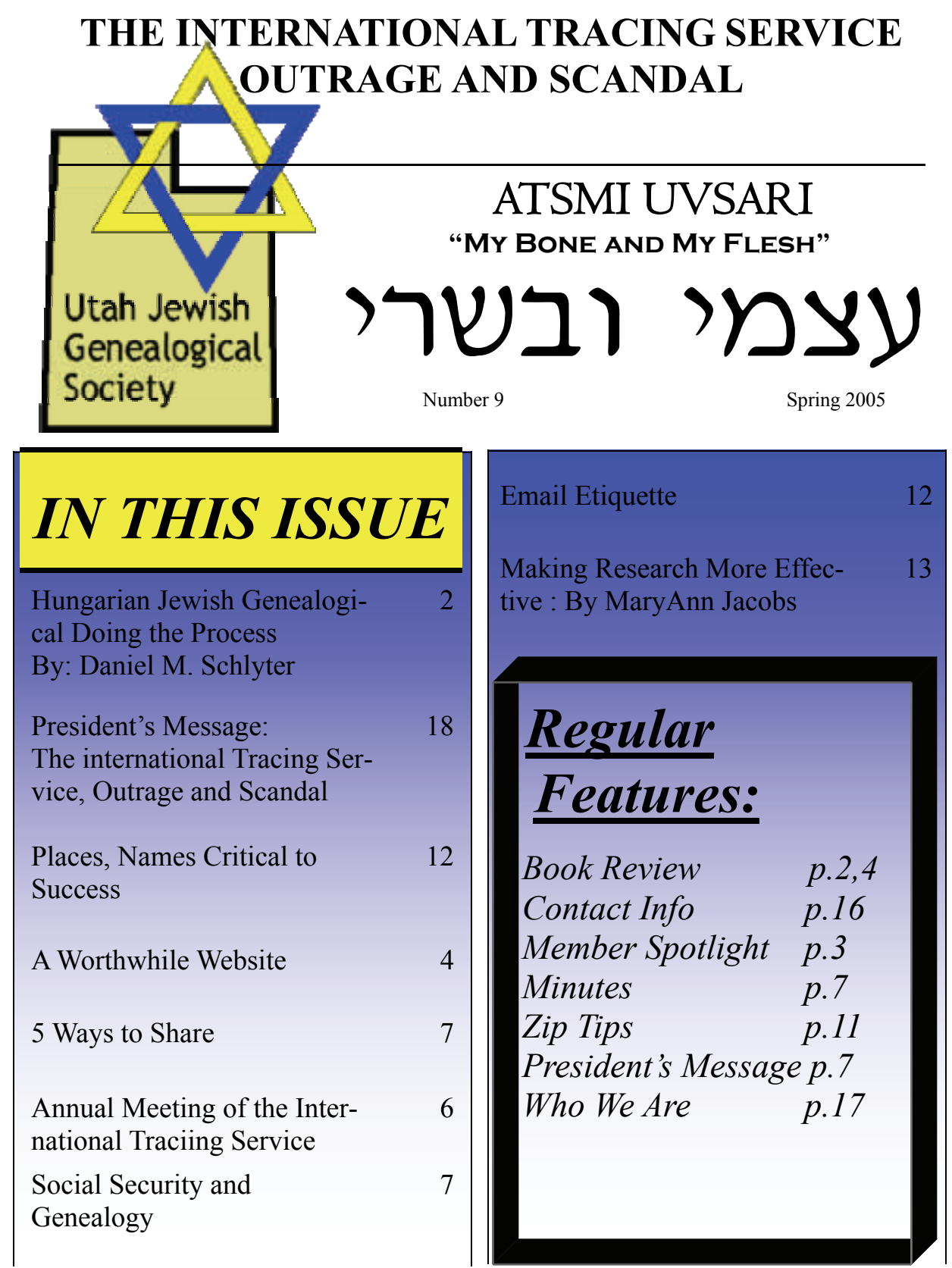

Visit Our New Website: www.ujgs.org

## **The last of the Just**  by André Schwartz-Bart © Editions du Seuil, Paris, 1959. *Reviewed by Robert Neu*

I first read this book when it came out in 1959 in French. Most books that deal with the Holocaust handle it as if it stood on its own. Some are a story of grief for lost ones. Most deal with what happened either with what happened before, around or after. Many are the story of a survival, an apology or a justified outcry for what happened.

Horrors can never be explained, judged or excused. By definition they escape common understanding. Nothing can ever justify it. As a French saying goes: "There is no limit to madness." Though ascribing it to madness is an escape as well.

The FREEDICTIONARY.COM resumes the book as "The account traces the existence of the "Lamed-Vov" through the male offspring of the Levy family, beginning in the twelfth century - with each of the chosen living and dying their destined martyr's death."

However to understand the book I would like you to go to: http://www.beth-elsa.org/ be yk00lc.htm which is an article entitled "The impact of Judaism on My Life' by Lawrence A. Cohen, M.D. Which is a presentation he made for a Yom Kippur Symposium 5761, October 9, 2000. For those who won't do it let me just take a quote from it as it relates to this book.

"I think there were two events in my youth that gave me my sense of Jewish identity...The second experience, unique experience, that influenced my sense of

*(Continued on page 8)* 

## **Hungarian Jewish Genealogy: Doing the Process**  *By: Daniel M. Schlyter*

The primary sources for genealogical research in Hungary are the records of birth, marriage, and death created by churches and civil registration offices. Such records are referred to a "vital records." These records have great integrity because they were created at the time of the event. Historically most of the nations of Europe had state churches and the registration was mandatory. As freedom of religion was introduced, laws requiring civil registration were introduced to ensure the recording of all vital events. Thus church records and civil registration of Europe cover nearly 100 percent of the population. By the 1800s most areas of Europe also required vital records be maintained by the Jewish communities as well, which may have been together with or separate from the civil registration.

If your ancestor is said to be from Hungary

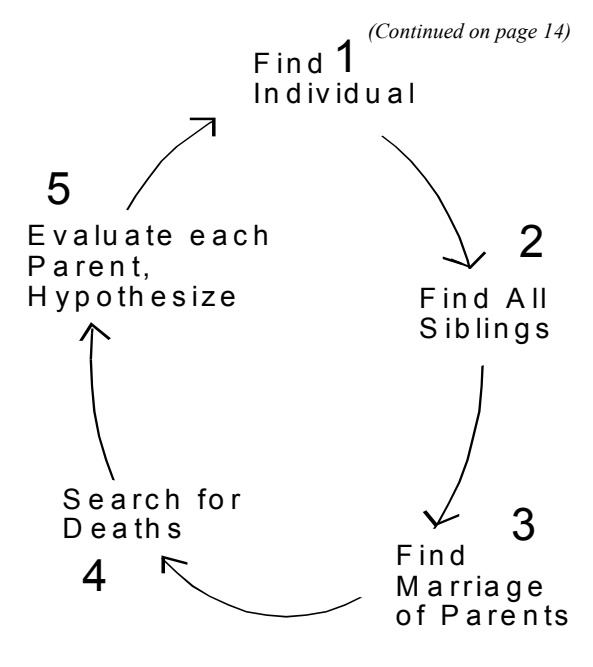

## **Spotlight on Ralph Tannenbaum, UJGS member**. *By Rochelle Kaplan*

 Ralph Tannenbaum's interest in genealogy was sparked by his desire to learn more about his Polish and Hungarian roots. You might say he is our society's "Royal Tannenbaum". For the UJGS, Ralph and Shane Wamsley together mapped Salt Lake City's Jewish cemeteries, providing names and locations of folks buried there. Ralph was born in Salt Lake City almost 85 years ago. His father was born in Seidlice, Poland, about 50 miles northeast of Warsaw, and spoke Yiddish. Ralph's paternal ancestors had been in the Seidlice area for generations. Ralph's father moved with his parents and siblings to the U.S. when he was five and settled in Denver, home of the Consumptive Relief Hospital. Ralph's grandfather was a tree cutter in the old country. Tannenbaum is the German word for fir tree. In Denver, Ralph's grandfather hauled freight at the train station.

 Ralph's father's difficulties with his stepmother led him to leave the family home. He came to Salt Lake City in 1910, at age 16, to distribute samples of "Gold Dust Twins", a popular borax detergent, and he decided to stay.

 Ralph's mother was born in Evanston, IL to a Hungarian father surnamed Levy and a mother born in New York. Her Finkelstein family came to Salt Lake in 1913 to join family members already in business here. Ralph's parents met and they married during World War I.

 As an adult, Ralph visited Poland and learned that the original spelling of his surname was Tenenbaum. While there, Ralph paid \$90 to obtain copies of six family birth certificates from Seidlice. He taught English to female county government workers. Ralph was struck by the Poles' hatred of the Russians. At Auschwitz, Ralph saw a window filled with survivors' shoes, but very little else memorializing the Holocaust. Luckily, Ralph's ancestors left Poland before the war.

 Ralph married Shirley Feinberg in Denver in 1942; together they had four children, Edna, Sandra, Carol and Charles. During WW II, Ralph served in the Navy on cruisers in the South Pacific. Ralph was in several battles including Savo Island, Kula Gulf, Guadalcanal landing, Guam Saipan, Tinian and Peleiu. His first cruiser, the USS Chicago, was sunk off Guadalcanal and Ralph was reassigned to the USS Honolulu. The last action was the landing at Leyte Gulf in the Philippines where a Japanese plane hit the boat with a torpedo. Ralph claims to be the most torpedoed office in the US Navy, with nine hits but he never suffered even a scratch! Ralph remained in the Naval Reserve and retired as a Captain with 27 years service.

 Ralph and Shirley settled in Salt Lake after W.W. II, and Ralph joined his father's business, the National Army and Navy Store, which stocked military surplus, sporting goods, military uniforms and insignia. Ralph worked at the store for forty years, then retired and left the business to a brother and Ralph's son Charles. Its closing in 1989 after 62 years, as part of downtown redevelopment, was reported in the Salt Lake Tribune. The once thriving business section around State Street and Broadway also disappeared. Ralph recalls Broadway having Salt Lake's largest department store, Auerbachs. But there were other department stores like the Paris and Keith O'Brians.

 After the war, Ralph joined Congregation B'nai Israel, the Jewish reform synagogue. He was its last president before it merged with Congregation Montefiore, the Jewish conservative synagogue, to form Congregation Kol Ami. Ralph served twice as its president and spent eight years as its volunteer administrator.

 Ralph's eldest daughter, Edna Elkins, lives in Salt Lake and is a retired real estate broker. She and her husband founded the Red Rock Restaurant. Edna had two daughters with her first husband. Ralph's daughter Sandra Kogan, lives in Phoenix with her gastroenterologist husband. The couple has two daughters. Carol, Ralph's youngest daughter, Carol, moved to Salt Lake from CA. Charles, Ralph's son, received an MBA in computer science from the U of U and worked for IBM and similar businesses. He lives in Brewster, NY and has a son and daughter.

 Ralph's wife Shirley is deceased; Ralph remarried, to Judy Taul. They've been married seven years and live in West Jordan.and Readiness.

## **Worthwhile Web Site:**

#### http://jewishwebindex.com/search.htm

I highly recommend you check this one and in particular their info on Immigration/ migration

### **"Reunion"**  by Fred Uhlman© 1971 *Book Review by Robert Neu*

 This is a small book that deserves a big review. Not necessarily a long one. It was made into a movie in 1988. The 1977 first American edition includes a foreword by Arthur Koestler which concludes with the following statement:

 "Hundreds of bulky tomes have been written about the age when corpses melted into soap to keep the master-race clean; yet I sincerely believe that this slim volume will find its lasting place on the shelves."

 Of the printed pages the "*novella*" as it is referred to consists of only 101 pages. Contrary to most books that cover the same topic it avoids any graphic description of the atrocities that were committed in the period of all the years of the "Third Reich". Nevertheless it leaves you with an indelible image of what happened to a Jewish family, and by extension to any Jewish family in Germany, even any Jew in Europe.

 The greatest portion deals with the years that precede the coming to power of the National Socialist party in 1933. The story is in essence but not in the details autobiographical. Fred Uhlman did indeed leave Germany just before the start of the Second World War. He never went back and was known as a painter until he published the "Reunion."

 As indicated it is a short book. There are nevertheless nineteen chapters from one to eleven pages each. They each mark a progression in the story. Reunion wants to be the story of the friendship between two German boys. One is Jewish, the other

from an illustrious German noble family. The first time I read the story in a French translation. The title in French (and other languages) is "*L'ami retrouvé"* - which really means "The friend found again".

 The book is a flashback. At the start Hans Schwartz recalls his days at the private elite school he attended in Stuttgart, Wurtemberg, Germany in 1932. In the process he retraces life with his parents. He describes his schoolmates representing the various social groups as well as their attitude towards him. His perception was that really life was fine is pre-Nazi Germany. That indeed Southwest Germany

seemed immune to the storm that was gathering. Nevertheless Hans is without friends, though he doesn't know why . This is all to change. The first change is the arrival of

Konradin von Hohenfels in his class. Though he could have had any friends he wanted the latter chooses to be alone as well. Hans is determined to make him his friend, and he succeeds.

 They spend some carefree time visiting, mainly at Hans' place, going around the country side, discussing philosophy, the existence of God, girls, and whatever else boys of sixteen would talk about.

 Unfortunately, as you would guess, this could not continue. Hans realizes that he has been kept away from Konradin's family. Nazism reaches the school, as a new history teacher preaches the new political dogma. Hans has a fight with a Nazi bully at school.

 Finally his father decides to send him to America as he fears the worse though hopes that Germany will come to its senses. Just before his departure he gets two letters. One is full of Nazi insults. The other is from Konradin, who explains himself, including his parents antisemitism, and his personal belief in Hitler, and thanks him for their friendship.

 Thirty years have passed, Hans has been a successful lawyer in New York, a fighter for just causes. His parents died at home before the war with his father turning on the gas on himself and his sleeping wife.

 Since then Hans has been avoiding anything German, which can be best illustrated by this quote:

> "Of course a few Germans have inevitably come my way, good fellows who had been in prison for fighting Hitler. I made sure about their past before shaking

their hand. You have to be careful before you can accept a German ..."

 In the course of time he finds out that most of Stuttgart and his alma mater have been destroyed in the war.

 The last chapter links us back to the first. Hans just received a letter soliciting money for a memorial to the *alumni* of his *alma matter* who perished in World War II. It includes the list of those perished, in alphabetical order. He pauses after each name feeling sorry or otherwise... Of his class 26 out of 46 had perished ... He has avoided to look at the letter H. He is about to tear up the booklet... Trembling he finally opens it at the letter H ...:

 "VON HOHENFELS, Konradin implicated in the plot to kill Hitler. *Executed."* 

The end.

You have to be careful before you can accept a German...

# **Annual Meeting of the International Commission for the International Tracing service**

May 30, 2005 Rome; Bad Arolsen June 1, 2005

Press Release

The Representatives of the International Commission have decided, in their Annual Meeting on  $30<sup>th</sup>$  May 2005 in Rome, that a sub-committee shall elaborate the modalities for opening the personal documents of the civilian victims of the Nazi regime held in Bad Arolsen. The subcommittee consists of representatives of 5 member states in the International Commission, namely Germany, France, United Kingdom, United States of America and the Netherlands.

Two proposals in this matter, one from the USA and another from France, were on the agenda for discussion. Both proposals have been considered to be non-contradictory, whereby only the French hand in was put to vote. The American proposal, which provided for the duplication of the records of the Jewish victims and the transfer of these data to the member states in the International Commission, was not put to vote.

Since 1955, the ITS has been directed and administered by the International Committee of the Red Cross in Geneva. The replies which it supplies on request of the former persecuted individuals or their legal successors (currently still more than 200,000 per annum) have been drawn up so far, in accordance with the Bonn Agreements, for the persons concerned themselves or their legal successors only. An amendment of the agreements with a view to historical research can only be carried out by decision of the 11 member states represented in the International Commission. The ICRC has no right to vote in this respect.

The ITS is hopeful of a fastest possible regulation which is in unison with scholarly licence and privacy protection.

\* \* \* \* \* \* \* \* \*

The International Commission is composed of representatives of the governments of: Belgium, France, Germany, Greece, Israel, Italy, Luxemburg, the Netherlands, Poland, the United Kingdom, the United States of America.

In 1995 already, the International Commission approved of the opening of all documents which do not contain any personal data, i.e. about 2 percent of the entire stock. These documents have been accessible to researchers since.

In 1998, the International Commission on principle decided to open the remaining 98 percent of the stock for historical research as well. Precondition: the humanitarian tasks of the ITS continue enjoying priority and safeguarding measures for protecting the personal data are to be established.

With regard to data protection, the members in the International Commission, up to now, have not been able to come to a homogeneous regulation, since in all 11 states different rules for protecting individual data are effective.

The ICRC and the ITS would welcome a quickest possible carrying into effect of such a regulation.

## **5 Ways to Get People to Share**

*From Kimberly Power—* About.com Genealogy Guide genealogy.uide@about.com

We've all been there. Tracked down a family bible only to learn that the distant cousin who possesses it won't let anyone else take a look. Or discovered a possible genealogical connection on the Internet only to find that your new "cousin" won't divulge their sources. Like any good story, however, there is more than one point of view.

As selfish as it may seem to you, there are any number of good reasons why an individual may be a bit wary of sharing their treasured family heirlooms or hard-earned genealogy research. The trick to encouraging these people to share is understanding their possible reservations and treating them in a polite and respectful manner.

#### 1. Offer something in return.

This may seem like just common sense, but the trick sometimes is to figure out what you can offer that will be useful.

 If you'd like to see your greatgrandmother's Bible, offer to bring over a computer and scanner and scan the Bible in person. Your relative can even do all of the physical handling of the Bible if that makes her happy. Then create a CD with the digitized pages she can share with any other relatives who ask. This technique works well for family photographs and records as well. When requesting information from a fellow researcher, ask if there is anything on your family they might be interested in, or offer to do lookups for them in any related records or resources you own or have

## **Minutes of May 17, 2005 UJGS Meeting** (selection) *submitted by Rochelle Kaplan*

Attendees: Binai Feldstein, Wilma Odell, Rochelle Kaplan, Carolyn Manwaring, Ralph Tannenbaum, Mercedes Woolsey, Perry Woolsey, Gerald Jacobs, MaryAnn Jacobs, Stephen & Dawnette Cohen, Miriam Hall-Hansen, Kahlile Mehr, Robert Neu

- 1) Introductions
- 2) Announcements:
	- a) Robert Neu found DNA genealogical matches. He explained how he located one of the matches.
	- b) Passed around the following: workshops at FHL, flyers of IAJGS July Convention in Las Vegas, UJGS of NYC newsletter, *What's Nu?* from Avotaynu, JGS of Great Britain announcement of publication of *A Guide to Jewish Genealogy in*

*(Continued on page 19)* 

## **Social Security and Genealogy**

Americans made more than 4 million requests to the federal government under the Freedom of Information Act in 2004, a high for a single year, according to a review by the Associated Press. Most of the increase came from the 1.5 million requests to the Social Security Administration, which reported twice as many last year than in 2003. Social Security officials said that most requests were from people seeking genealogical information.

Posted by Dick Eastman on March 19, 2005

*(Continued on page 10)* 

Jewish identity is more complex. In 1960 or 1961, while attending college, I found in a campus bookstore a novel, The Last of the Just, translated from the French, written by André Schwartz-Bart.

## *The yellowed copy sits on my bookshelf to this day.*

The author relates the Chasidic legend of the thirty-six just men, the *Lamed Vov*, mortals who receive and bear the suffering of the Jewish people. As one martyr dies, a new *Lamed Vov* is born, until the death of the last *Lamed Vov*, at which time there should be no more suffering. The author takes his story from

early medieval to modern Europe relating the lives of each sequential *Lamed Vov* through the years. It is a novel of centuries of European anti-Semitism, culminat-

ing with the last *Lamed Vov* who dies in a Nazi concentration camp. Through his novel, Schwarz-Bart tries to bring closure and understanding to the Holocaust.

 Before going on with the review I would give one more reference for those who are not familiar with the particulars of the "*Lamed Vov".* The passage is from *Rabbi James Goodman*. The full text can be found at: http://www.toddweinstein.com/ art/text.htm

"There are not less than 36 tzaddikim/ righteous persons in the world who receive the Shekhinah/the Divine Presence" B.T. Sanhedrin 97b, Sukkot 45b

The notion of the thirty six righteous ones appears in the Talmud, the oral tradition of

**minimum, ten righteous individuals, could not be found.** 

**lost the fight; Sodom was destroyed, seemingly because the** 

*(Continued from page 2)* Judaism, as a teaching of one of the Babylonian rabbis, Abbaye. In Abbaye's teaching, the world required a minimum of thirty six righteous individuals in order to exist. There follows an argument about what happens if there are not thirty six in the world? How will the world be red e e m e d ?

> The idea may have been suggested by the famous story in the Bible of Sodom, in which Abraham argued with God to save the wicked city (Genesis, chapter 18). God agreed, if ten righteous individuals could be found there. Abraham won the argument but lost the fight; Sodom was destroyed, seemingly because the minimum,

ten righteous individu-Abraham won the argument but als, could not be found. That's the shadow side of the story of the thirty six: it's a minimum, and sometimes the world may not contain thirty six righteous

individuals. .

In later Kabbalistic folklore, the thirty six hidden ones have the potential to save the world, they appear when they are needed, and one of them might be the Messiah. They come at times of great peril, called out of their anonymity and humility by the necessity to save the world. Because they can, and because we need them.

We Jews began to get familiar with them, referring to them in Yiddish as the "lamed vov-niks" (lamed vov is Hebrew for thirty six - twice eighteen the number for luck -), and seeing them everywhere in the anonymous acts of good people who rise to great acts in difficult circumstances. And because one of the lamed vov-niks, one of the anonymous thirty six might be the Messiah, we tended to treat strangers with kindness and the possibility that he or she could be the one."

Though the first words of the novel tells us that a biography of Ernie Levy (the hero of the novel) would suffice, we are given the history of the European everlasting Jewish martyrdom and suffering from the  $11<sup>th</sup>$ Century and before to the  $18<sup>th</sup>$  Century when the then "Levy" lamed vov gets to the city of Zemlyock in Poland.

Next in Zemlyock we get to the  $20<sup>th</sup>$  Century with Mordechai and Judith, and Benjamin the would be father of Ernie. We have some reluctant lamed vov and an almost rejection of the concept as the Levys try to avoid their destiny. Finally Zemlyock is subjected to a devastating pogrom

with only Morand Benjamin Levy as the survivors.

As he leaves Zemlyock eventually Benjamin ends up as a tailor in the little town of Stillenstadt (meaning quiet town) in Germany. Mordechai and Judith join him, he marries and among the children the diminutive Ernie is born.

Partially indoctrinated by his grandfather Mordecai to his potential heritage as a "just". Antisemitism, as Hitler comes to power, becomes virulent even in this "quiet little town" and tiny Ernie rises up to the occasion and "becomes" a "lamedvov." Badly beaten and partially disfigured after a two year hospitalization Ernie tries to escape Stillenstadt and his destiny.

Obviously he cannot. He ends up in Paris under the German occupation and meets

Golda, the love of his life. She is taken to Drancy, the place where rounded up Jews await to be sent to Auschwitz or one of the other death camps. Ernie shows up and commits himself voluntarily in the camp. Nobody can believe that someone would do that, so to be sure that it is not a trick and that he doesn't have anything up his sleeve he is tortured before being interned.

He is with Golda and becomes the solace of the many, by now, orphaned young children that are there and they cling to him as they travel to Auschwitz. Fully conscious of what is happening he makes sure that he goes to the side of death with Golda and the children as Dr. Mengele sends people to the left or to the right.

We are made reading witnesses of their end as they enter and die asphyxiated in the gaz

dechai, Judith *We are made reading witnesses of their end...* 

The book gives you an understanding that

chambers.

Auschwitz is not an accident but the culmination of centuries of persecution, It also enables you to understand why Jews conducted themselves as they did in the face of the Holocaust.

Just one quote from the book:

"Oh, Ernie", Golda said,"...*why* do the Christians hate us the way they do..."

Ernie ... "It's very mysterious ... They don't know exactly why themselves ... Do you know who the Christ was ?... A simple Jew like your father. A kind of Hasid ... he was a good Jew, ... sort of like the Baal Shem Tov .... The Christians say they love him, but I think they hate him without knowing it. So ... *they take the cross by the other end and make a sword out of it and strike us with it! ..."* 

access to. Even if you have nothing unique to offer that particular researcher, you can still return the favor by helping others on mailing lists covering your mutual surname or geographical area of interest.

#### **2.Give credit where credit is due. .**

 It may be frustrating to find someone who won't just send you a copy of their entire family file. Why not? It's your family tree too! It is quite understandable, however, when you consider that many genealogists have graciously shared their hard-earned research with a curious "cousin" only to find it plastered all over the Internet without credit or acknowledgement. For many of us, our personal research is the product of hundreds, even thousands, of hours --

not to mention the monetary cost -- and it can make us a bit cranky to lier manner. Anytime you

receive information from someone else, be sure to note them as the source of the information.

#### **3.Do your homework before asking for help .**

 It's amazing how many emails I receive from people researching the POWELL surname wanting to know if I have any information on their family. It may be my last name (and my married name at that), but do you realize how many POWELLS have lived in the world? You're not going to get very far on your family tree by expecting everyone else to do the work for you. Trace your own line back as far as you can, and make sure that any emails you send out or queries you post are at least related to your surname in the correct geographic area and time period. Include as

*(Continued from page 7)* many details as possible so that others can tell at a glance how your line might fit in with theirs.

#### **4. Make it personal.**

 As much as genealogists love everything having to do with family history, they are most interested in their own names, not yours. Instead of sending out a general request for information on your greatgrandfather or your POWELL surname, consider wording your query in terms of how your great-grandfather or POWELLS might be related to their family line. It's not that other genealogists won't provide you with information on families or research that doesn't relate to theirs - genealogists, as a group, tend to be extremely nice and helpful. But genealogists also get busy, and

emails or posts with subject lines that offer a potential link to their own chance of catching their

see it used in such a cava- **Before Asking for Help** research stand a greater **Do Your Homework** 

eye.

**5.Respect the privacy of living relatives .**

One of the quickest ways to alienate your relatives is to share or publish the personal information they have entrusted to your care without their knowledge and consent. It's fine to include it in your working genealogy file, but DO NOT publish it on the Internet or in a book, or otherwise share it without their permission.

Older relatives, especially, are a bit overwhelmed by the Internet and its threat of identity theft. Before sharing a GEDCOM with a third-cousin or posting it to an online database, use the feature in your genealogy software program that hides information about living people, or use a GED-COM filter to exclude all people born within the past 100 years. It can also be

#### *(Continued from page 10)*

helpful to create a special field in your genealogy software program for information which living relatives have requested you keep private -- perhaps a story of a family feud or a child born out of wedlock -- and then exclude that field when creating GEDCOM files for sharing with others. If you want your relatives to feel comfortable sharing personal information with you, then you need to show they can trust you to keep it confidential when necessary.

## **ZipTip**  *by Marelynn Zipser*

#### **Defense Department Will Preserve Veterans Personnel Files**

 U.S. government officials have decided to preserve the personnel files of every military member since 1885, and to allow public access to such records 62 years after official discharge or separation. An agreement designating these files as "permanent records" was signed by Archivist of the United States John Carlin and David Chu, Undersecretary of Defense for Personnel The National Archives and Records Administration will maintain the records "forever," according to Greg Pomicter, Assistant for Operations in NARAÆÆs Office of Regional Records Services. Personnel files contain medical information, performance reports, and disciplinary actions, as well as birth, marriage, and death records, and adoption records and visas for family history purposes. Military personnel files of 56 million veterans who served the nation since 1885 are covered by the new agreement. The first major block of files \* nearly 1 million personnel records for sailors and Marines that date! back to World War I -- will be released this fall.

## **Place Names: Critical to Success**

It is importanat to remember the importance of place names:

 Anyone who has been successful in their genealogical research will quickly advise that the most important piece of information needed to trace ancestors is a place name (village of origin, birth or last residence.) I venture to say that it's actually even more important than the immigrant's surname! Why? Because the valuable information you seek is usually organized, indexed and stored and indexed geographically: country, county, region, village, town, city name. The same surname can show up in other villages and be entirely unrelated, costing months of lost research time.

 As an example it is common for villages in Upper Hungary (Slovakia) to have had as many as eight different names over the last 200 years. Most villages have three or four.

 I have created an entire page of ancestral place name identification strategies to help identify that seemingly elusive birthplace. You'll need to have a place name before you utilize the information on this page*.*

For more info either: e-mail  $konekta@nm.psg$  .sk - or go to: web page www.konekta.sk

## Contact Us

### **Please send all materials for publication to Robert Neu. Published at the President's discretion.**

UJGS WEBSITE: www.ujgs.org

President: Robert Neu roneu1@yahoo.com Secretary/Program Chair: Rochelle Kaplan rochelle@wifunds.com Published by: Jeffrey Neu

## **E-mail Etiquette**  *By: Robert Neu*

Like you I do you like to forward some items one gets in some way or that you receive in or as an e-mail. Here are some of the things that get to be unpleasant, especially if you send or receive e-mails as plain text.

1.Keeping in the e-mail references sometime including multiple mailing lists from whoever(s) originated the e-mail.

You really have two choices:

a) Make yourself as the person who gets the credit for it in which case eliminate all the other references.

b) Give credit to the First person (original) or Last person who sent it. In the latter cases

the line "aaa"  $\langle xxxa\overline{a}yy.zz$  wrote is more than enough.

2 If the e-mail rambles on with lots of > and text spread over many lines with less than a full line of text put it back together getting rid of the > and filling in the lines. This makes your e-mail shorter, more readable and easier to download, forward or copy into an application on the recipients computer.

I have been given the reference of a free program to help you do this. It is called Email Stripper (web site: www.papercut.biz)

 3. To the extent possible avoid attachments, some people have servers that don't want or cannot handle attachments. Some type of attachments are more prone to viruses than others. There are some type of attachments if the ending is a particular .xxx due to bad previous experience I will not even open - no matter what.

4. Some images whether in the body of the

message or as an attachment do not forward or need to be first changed, to be downloaded and/or changed to a .jpg to work.

If you want to be sure as to what happens send it first to yourself. In most cases attachments are not there anymore when you forward the e-mail. (I have been guilty myself of this)

5. When you answer an e-mail which had multiple exchanges only the last message received, or part of it if long, needs to be send back with your answer.

6. Also if there are many points to be answered it is, sometime for clarity, best to answer, "in the text" - meaning just under of after each question using either a differ-

> ent color, or a different script (such as ALL CAPS.)

7. Some servers allow you to "broadcast" an e-

mail, meaning that each recipient from your list receives a message that only shows him as the recipient. This is good for privacy. It makes that each recipient (or anyone else) doesn't get your address book.

Also the recipient will always get it (unless he blocked messages from you), as many servers (especially corporate ones) reject or put in the trash, bulk or whatever folder if the message has too many addresses in the "to" box. As the message is considered as Spam.

Nobody is perfect, it takes time, so as someone I knew used to say: "I say it once to you and twice to myself."

Thanks

If you want to be sure as to what

happens, send it first to yourself.

## **MAKING RESEARCH TIME MORE EFFECTIVE**  *By: MaryAnn Jacobs*

 Do you put off doing family history research because your current life allows little time to for it? Some get discouraged because they see little success from their efforts, can't remember what they did in the past, and fear wasting time going over records already researched. Success can be achieved in little steps over time as long as you keep focused and use tools that clearly document where you have been, what your results were, and what your goal/ plan for future work is.

 The Research Log is a vital tool for all researchers to use, especially those who work on family history sporadically . Choose a tool format that is easy for you to use and will clearly show in 1 month or 10 years from now 1) what the question was you were trying to solve, 2) the sources you used, 3) the results of your research, and 4) when you did it. Filling out research logs could well be considered a "groaner" task, but don't take short cuts. It does take some effort to fill each log as you go along, but the time spent up front here will save time and questions down the road. Not only can you clearly see where your research stopped, and what you found, but the source information will be readily at hand when citing references in your database and/or paper family group records.

 Keeping all your notes in one spiral notebook can lead to frustration. Research logs keep information separate and organized. The notebook approach; i.e.: filling in top line down to the bottom, front page to back page, makes it hard to find specific information quickly. If you have only an occasional block of time to devote to finding your people, focus is essential. Use a separate sheet of paper/ research form for each life event or question you have. One individual may then have 3 or more research logs (pages) pertaining to them. Separate logs eliminate later confusion about what research has been done and for whom.

Reviewing these logs you can see what life events for your ancestor you still need to find.

 Another effective aid for researchers is a card file in which you keep 3 X 5'' note cards in alphabetical order by family name, city, or country, etc.. Write the name in capital letters at the top of each card. Keep one thought, idea, source, question per card. (Like the old-time research paper preparation process). Put names of contacts, possible sources to search, questions to consider, "tickler" ideas you don't want to forget Write the date you wrote the card. Review these periodically, when the information is no longer needed or the question has been answered, you can throw away the card.

 Keep yourself motivated. Talk with others who share your interest in family history research. If they are actively involved in research, glean from them: new tools to use, mistakes to avoid, join in their excitement about new findings. Be involved with a family or general genealogy association or both. Read the newsletters, conference notes, journal articles (make notes for your card file) that come from those groups. Use the internet to find sites that give information pertinent to your research. Read articles/books about the time and area/country from which your ancestors came. Attend seminars, classes, conferences that will add to your general knowledge regarding research and your family's history.

 When the time comes that you can spend a day (or more) at the library or archive, decide what you want to achieve. Look at your ideas/card file. Do you have a specific person and/or life events to search for? What sources are available there? Do you have these sources listed on your research logs? Generally it is best to stay focused on one individual or generation of a specific family at a time. What will you do if you do not find anything pertinent during this visit and you still have time available? Do you have an alternative plan for searching other records there or for additional events/people you wish to find?

 Organization and planning do make a difference in the results you can achieve. If you stop active research before you have found all you wanted to know about your ancestors, clearly written research logs will make the work easier for those who pick up where you left off.

it generally means the old historic kingdom of Hungary. Since 1918 the territory of Hungary has been distributed between modern Hungary and the new nations that surround it

### **The Preliminaries** To use these records you must:

- $\checkmark$  Determine who was the immigrant ancestor.
- $\checkmark$  Determine the exact locality the ancestor came from.
- $\checkmark$  Find the ancestral home using gazetteers and maps.
- $\checkmark$  Determine the record-keeping jurisdiction.
- $\checkmark$  Find the records.
- $\angle$  Get information from the records about your ancestors.

#### **Use the Research Cycles**

The processes of genealogical research work in cycles, proceeding from the known to the unknown. A common problem is getting ahead of yourself. Never proceed in your research without a specific goal. If you don't know what you're looking for, that's what you'll find.

### **Strategies to Use in Searching Vital Records**

- $\blacktriangleright$  Keep good records Organize your families into groups and into pedigrees
- $\blacktriangleright$  Look a little further Do an "area search" to find a lost line Marriages and deaths provide clues to previous generations Siblings, relatives, and godparents provide clues to previous generations
- $\triangleright$  Keep a Soundex in your heart

#### *(Continued from page 2)* **Locality** Needed

Before you can begin genealogical research in Hungary you must find who your immigrant ancestor was and the exact place the ancestor was from. Since most emigration from Hungary took place in the late nineteenth, you will probably find that, within a few generations, you will need access to birth, death, and marriage records from Hungary. To do this, you **must** determine exactly where in Hungary your emigrant ancestors came from because records in Hungary were kept on a local level. You may find this information from family sources or from old family documents. It may be necessary to search in death records, obituaries, passenger lists, naturalization records, or similar sources in places where your ancestor settled.

For more detailed information about determining the specific place from which your ancestor came, see the Family History Library's 31-page indexed research outline,

*Tracing Immigrant Origins*. It gives indepth suggestions for finding an immigrant's place of origin.

Once you have identified the place in Hungary your family came from you will need to determine its correct spelling and county. Since your ancestor was likely born before the break-up of the Hungarian Kingdom, you will want to determine the county as it was at the time your ancestor lived there. The Family History Library Catalog® is also based on these older county jurisdictions. Maps can be very helpful but gazetteers can be of even greater value. A gazetteer is a geographic dictionary, a book that lists all localities and gives sufficient information to uniquely identify a specific locality. Use the following gazetteer to locate the place

your ancestor came from and to determine the location of the parish or synagogue where records were kept:

*Magyarország Helységnévtára tekintettel a Közigazgatási, Népességi és Hitfelekezeti Viszonyokra* [Gazetteer of Hungary with Regard to Political, Populational and E clesiastical Circumstances], János Dvorzák, comp. Budapest: "Havi Füzetek," 1877. (Family History Library call number: European Collection Ref. 943.9 E5d; also on microfilm, Vol. I on Film 599564 and Vol. II on Film 973041).

Volume I includes a 610 page index. It lists all place names in alphabetical order. Entries in the index are followed by the name of the old Hungarian county, and a

set of numbers. These numbers refer to the gazetteer entry in Volume II. The first number is the sequential number of the county; the second is the consecutive number of the district;

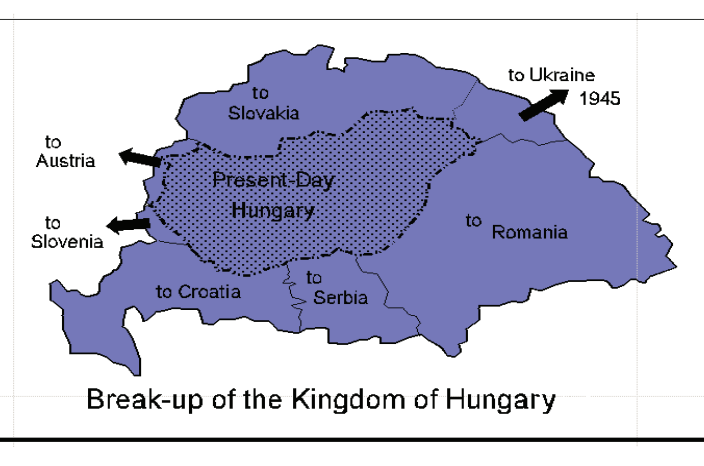

the last is the number of the locality.

Volume II has more details. Volume II is arranged by county and districts. Use the numbers from the index to find the entry for your town. Additional names the locality was known by are listed in parentheses. Population figures are given according to religion. The following abbreviations are used:

 rk. - Római Katholikus - Roman Catholic ref. - Reformatus - Reformed . gk. - Görög Katholikus - Greek Catholic . un. - Unitarius - Unitarian

 kg. - Keleti Görög - Greek Orthodox . izr. - Izraelita - Jewish ág. - ágostai - Augsburg Evangelical . Lutheran

**Please Note:** A much simplified version of this gazetteer is now available in English. *Genealogical Gazetteer of the Kingdom of Hungary* compiled by Jordan Auslander and published 2005 by Avotaynu. It is simply organized alphabetically and for each town it lists the parish and congregation jurisdictions.

**Find the Ancestral Home and Record: K e e p i n g J u r i s d i c t i o n s**  To find the records needed to search out your genealogy of your Eastern European ancestor, you must know both his religion

> and the town where he lived since the most useful records were kept locally by churches and synagogues. Gazetteers can provide information about correct spelling of towns, what county or district they were in, and the

location of the parish, synagogue, or civil registration office responsible for record keeping.

In the 1877 gazetteer, if the village had its own parish church (or synagogue, for Jews), the abbreviation for the religion will be in **BOLDFACE** capital letters. The diocese will follow, also in **BOLDFACE** type. If the people attended church elsewhere, the abbreviation of the religion will be in lower case. The name of the parish location follows the population figure. If a dash (**—** ) follows the population figure, it means

members of that religion belong to no particular parish. You will need the location of the parish or synagogue in order to find the records of birth, marriage, and death.

Once you have determined the location of the church or synagogue, use the Family History Library Catalog™ to determine the film number of the available records. You can then order the appropriate films.

#### **Find the Records .**

The necessary records may be available through the Family History Library.The Family History Library has an excellent collection of records from Hungary with over 13,000 rolls of film. These are from

all areas of present-day Hungary and

also from many areas of presentday Slovakia. These records are written in Latin, Hungarian, and G e r m a n . Some records of mi-

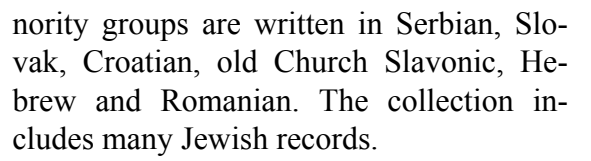

The key to finding these records is the Family History Library Catalog.™ Available records are listed in the catalog under the name of the town where they were produced. Try using the catalog on line with the new Church website: <www.Familysearch.com>. Remember that civil transcripts of church records, although similar in some ways to civil registration, were created by churches and are, therefore, considered to be **Church Records** and are cataloged as such in the Family History Library Catalog. Of course there are many church records, Jewish records and civil registration records have not yet been microfilmed. If the records you need have not been filmed or do not cover the years you need, you can try to obtain information by writing to or visiting record repositories in Europe.

**Sources for Genealogical Research**  The primary sources for genealogical research in Hungary are records of births,

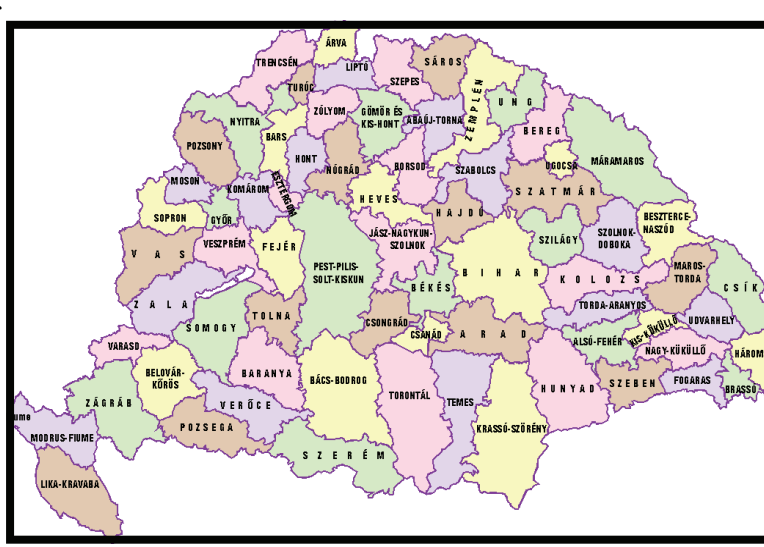

marriages, and deaths. These are called **vital records**. The earliest records of this type were made by the churches as christenings, marriages, and burials were performed. Vital records kept by the church are called **church records**. After 1895 vital records were kept

by government officials. These records are called **civil registration**.

Other valuable records available for genealogical research are census records, military records, and land records. If your ancestor was of the nobility, nobility records may also prove to be a useful source.

The Family History Library has the following types of records from Hungary. The same records are available territory now in Austria, for most of Slovakia, as well as parts of Slovenia and Croatia. Nevertheless there are substantial areas of Croatia, Romania and present-day Ukraine for which records are not easily accessible and the Family History Library has not been able to acquire records.

**Church Records**: Some church records date from as early as 1633. For most parishes, records are available from the early 1700s to 1895. Remember that Jews may be included in the church records before they began keeping their own registers.

**Jewish Records**: Jewish records date from the 1830s and 1840s to 1895, but there are often gaps. In many cases the Family History Library has only incomplete transcripts.

**Civil Registration**: These records begin in October of 1895. Only a few such records are available at the Family History Library but records to 1910 are very slowly being added to the library collection. You can write for information after 1895 as discussed later.

**Census Records**: The Family History Library has the 1828 census of land and property owners (less than 20% of the total population) available for most of the old Kingdom of Hungary. Census returns for other years are available for the following areas:

 1857 - parts of Csanád, Esztergom, Sopron, Tolna, Vas, Zala, and Zemplén counties 1869 - Zemplén and portions of Esztergom and Vas counties 1886-1871 - Somogy county

The Library also has Jewish census returns 1725-1775 and 1848 for many counties.

**Military Records**: Muster rolls and qualification lists are available from the 1700s and 1800s. Unless your ancestor was an officer you must know the regiment to which the ancestor belonged in order to use these records.

#### **Recent Research by Mail .**

Most civil registration records after 1895 are not available at the Family History Library. These records are kept at local civil registrar's offices in town halls in Hungary. You can obtain information by writing to the Hungarian embassy. The fee is \$10.00 per certificate and it takes two to three months. Make check or money order payable to: The Embassy of the Republic of Hungary. Write to:

The Embassy of the Republic of Hungary 3910 Shoemaker Street, N.W. Washington, DC 20008

For places now in Slovakia write to: Slovak Ministry of Interior and Environment Archivná Správa Križková 7 811 04 Bratislava SLOVAKIA

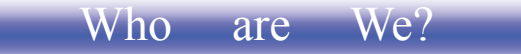

Utah Jewish Genealogical Society is a Nonprofit Organization.

It is organized to bring together all Utah People interested in Pursuing Jewish genealogy, Regardless of Faith.

UJGS meets bi-monthly at 7:00 PM on the Third Tuesday of the month at congregation Kol Ami Synagogue in Salt Lake City, Utah.

Remaining Meetings for 2005 are July 19, September 20, and November 15

*See also press release on page 6 Message from the president*

## **THE INTERNATIONAL TRACING SERVICE OUTRAGE AND SCAN-DAL** *by Robert Neu*

 There is an organization called "The International Tracing Service. It is located in Bad Arolson,Hannover, Germany. It is a small spa resort. It is located south of Hannover and east of Dortmund.

 What is the ITS? It is simply the place that holds the largest collection of records about the Holocaust. By its own admission it holds over 35 million records!

 They include the complete lists of Dachau and Buchenwald victims, forced labor files, slave labor files, ghettos, Displaced Persons camps files, Gestapo files.

 What is the problem? Once more very simply put you can't get access to the information.

 As an example a person submitted a request. He did get an acknowledgment that they received his letter and since over FIVE YEARS have gone by and nothing...

 The organization is financed by Germany overseen by representation of eleven countries (including the U.S.A.) through the International Red Cross, and they meet ONCE A YEAR!

 What's the story? They hide behind privacy rules and insufficient staffing to meet the demand.

 The United States had submitted a request that the records to be digitized and made available to each country. The item was not even voted upon at the 2005 annual meeting that was held in Rome on May 30, 2005.

 For your information and enlightening a copy of the report issued at the conclusion of their gathering is shown hereafter.

 If you Google for the organization you won't find it either under Bad Arolson or ITS. Bad Arolson has plenty of information to invite you to visit there but not a word about the ITS.

You can find a lot of organizations using the ITS acronym when searching under it, but NOT the one that we are concerned with

 To find it you have to search under the full name of INTERNATIONAL TRAC-ING SERVICE. Their website is : http:// www.english.its-arolsen.org. Look it up it is instructive.

 It seems hard to know as to what to do to get things moving ...

# *My Bone & My Flesh Atsmi Uvsari*

*Is published quarterly by the Utah Jewish Genealogical Society. We reserve first electronic and print press rights.* 

*All other rights are retained by the others named, or by the UJGS. We strive for accuracy, but cannot be responsible for unintentional errors. We welcome comments, submissions, and questions.* 

*Send them to the President, Robert Neu via email at: roneu1@yahoo.com* 

*Lithuania* by Sam Aaron, flyer for Family Search Internet Genealogy Service.

- c) Federation of Genealogical Societies and UGA will be having a conference in SLC Sept. 7-10. To learn more visit this internet site: www.**fgs**.org/2005conf/FGS-2005.htm
- d) Don Fallick, for personal reasons, cannot continue to produce our newsletter. Robert took over this duty, and his son will continue to convert articles to PDF format. Robert is soliciting articles for next issue, which will be published in early July.
- e) Minutes of last meeting approved.
- f) Irwin Berry's wife Maxine died

in early May. Irwin is the courtly gentleman who opens and closes the synagogue for us when we meet. The UJGS members decided to contribute a \$25 check to Kol Ami in Maxine Berry's memory.

- g) We have a new website: www.UJGS.org
- h) Gerald announced that all members are paid up except for D. Schlyter. We have 16 active members..
- i) Robert suggested the newsletter profile one member for each issue of UJGS. Rochelle agreed to supply a profile of Ralph Tannenbaum for the next issue.
- j) Planning for IAJGS Conference in SLC in 2007 usually begins a year early. Daniel encouraged UJGS participation. Wilma suggested (1)

*(Continued from page 7)* Jewish tour of SLC, including its cemeteries (2) We contact Eileen Hallett Stone regarding her research and exhibition of Jewish Utah.

- 3) Kahlile Mehr, who has worked at the FHL for 25 years, was introduced.
	- a) He opened with a joke. Moses, he said, complained to God, about all the problems the folks were giving him. "They are giving me a headache," he bellyached. God gave him 2 tablets and told Moses to call him in the morning.
	- b) Kahlile said data is now faster, smaller, and cheaper. Move is to-

wards digital, from micro-00000000000000 film. Many records can be located via the internet. Some organizations Scharge a fee for index records. The FHL does not.

c) His job was data collection management, particularly from E. Europe and Russia. The first step was to decide what records should be acquired. Among those sought are Church vital records, civil vital records, censuses, other sources. The second step is to approve acquisitions and negotiate for their microfilming or digitalization for FHL. The film agent for the FHL is the Genealogical Society of Utah.

- d) Mr. Mehr showed a presentation with photos of relevant buildings in the former USSR, such as archives and historical edifices, photos of archivists, translators, files.
- e) The first 3 revision lists (censuses) are housed in the Archives Building. The  $4<sup>th</sup>$ -10<sup>th</sup> revision lists are in regional archives.

**Meeting July 19** 

**Kol Ami @ 7pm** 

- f) Given the poor economic state of some of the former republics, archives get low priority. Some archives, as a result, now charge fees for services.
- g) In the 1960s, the FHL filmed in Hungary, Poland. In 1985 in Croatia, in 1991 Bulgaria, Slovakia, Estonia, Russia, Slovenia, Albania, Belarus, Armenia, Ukraine, Lithuania, Georgia.
- h) Most archivists in the former republics are women. In Bulgaria, the civil registries were open for 3 years for filming, then were shut by the police.
- i) Acquisition Strategy: Use is primarily for LDS church members and for the genealogical community at large. The FHL hopes to preserve records that are now in danger.
- j) Kinds of records available in Ukraine: metrical, civil registers, revision lists, family lists (local censuses), all empire censuses, confession lists, indexes and catalogues, genealogical collections, nobility lineage lists, conscription lists.
- k) The Vilnius Jewish Archives are 80-90% on microfilm. The further east one goes in the former USSR, the worse the archival facilities are.
- l) Additional factors: security and permission (The latter can take decades);contract with the archives .
- m) Record locations: Centralized in Belarus, Baltics; Russia, Ukrainemore dispersed, Balkans – likely in churches. Archives founded in 1960s. Most parish records are

loose pages which were later bound. With time, church records will be transferred to civil authority archives.

- m) Once the most recent record in a book is 75 yrs old, the book can be transferred to an archive.
- n) Accessing films- the films are stored in Granite Mountain records vaults where they are reported, catalogued, inventoried. Currently 2 of 6 bays are filled with data. Mr. Mehle said that authorities in the former Soviet bloc are more amenable to FHL filming and record storage of their own records once archivists and authorities visit the FHL facilities in SLC. Various organizations pay for such folks to visit Salt Lake City.
- o) Current high priority is W. Ukraine. Passports are low priority.
- p) Sample search demonstrated (via FHL search). Cataloguing issues include: sometimes multiple parishes in one volume, limited staff, the language of the catalogue, spelling variations, jurisdictional changes.
- q) In response to a question, up to 1914, residents could freely travel within Russia, without formal papers, although one needed police permission.
- r) Currently, it takes 4-5 years from microfilming to public access of films.
- s) The 1897 Czar's All Russia Census was largely destroyed.